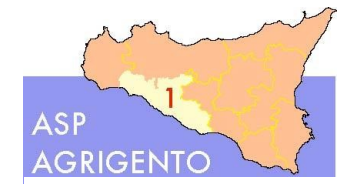

SERVIZIO SANITARIO NAZIONALE - REGIONE SICILIANA Azienda Sanitaria Provinciale di Agrigento Sede legale: Viale della Vittoria 321, 92100 - Agrigento Partita IVA – Codice Fiscale: 02570930848 Dipartimento di Prevenzione Viale della Vittoria n.321 - Agrigento

ALLEGATO A

## LINEE GUIDA MODALITÀ PAGAMENTO PAGOPA:

- 1) Collegarsi al "PORTALE DEI PAGAMENTI AZIENDA SANITARIA DI AGRIGENTO" Sito internet: *https://agrigento.asp.plugandpay.it*;
- 2) Cliccare su "ACCEDI";

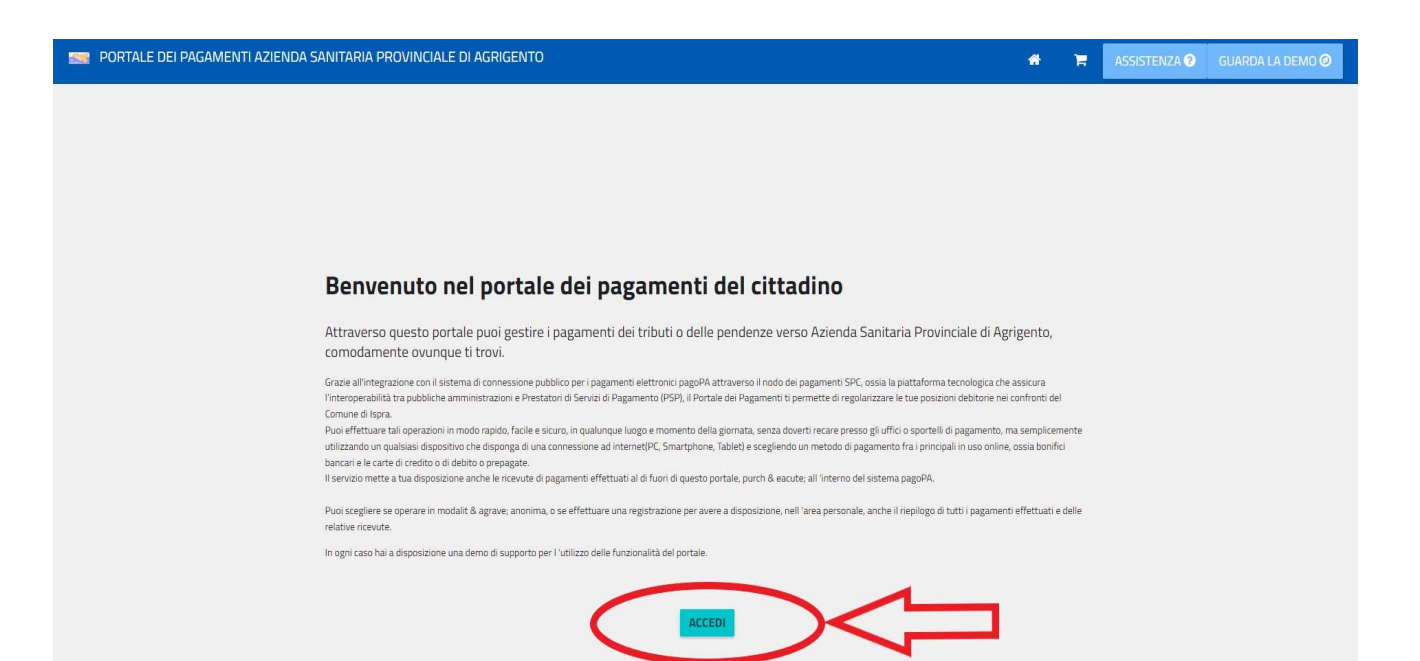

3) Selezionare il riquadro "PAGAMENTO SPONTANEO";

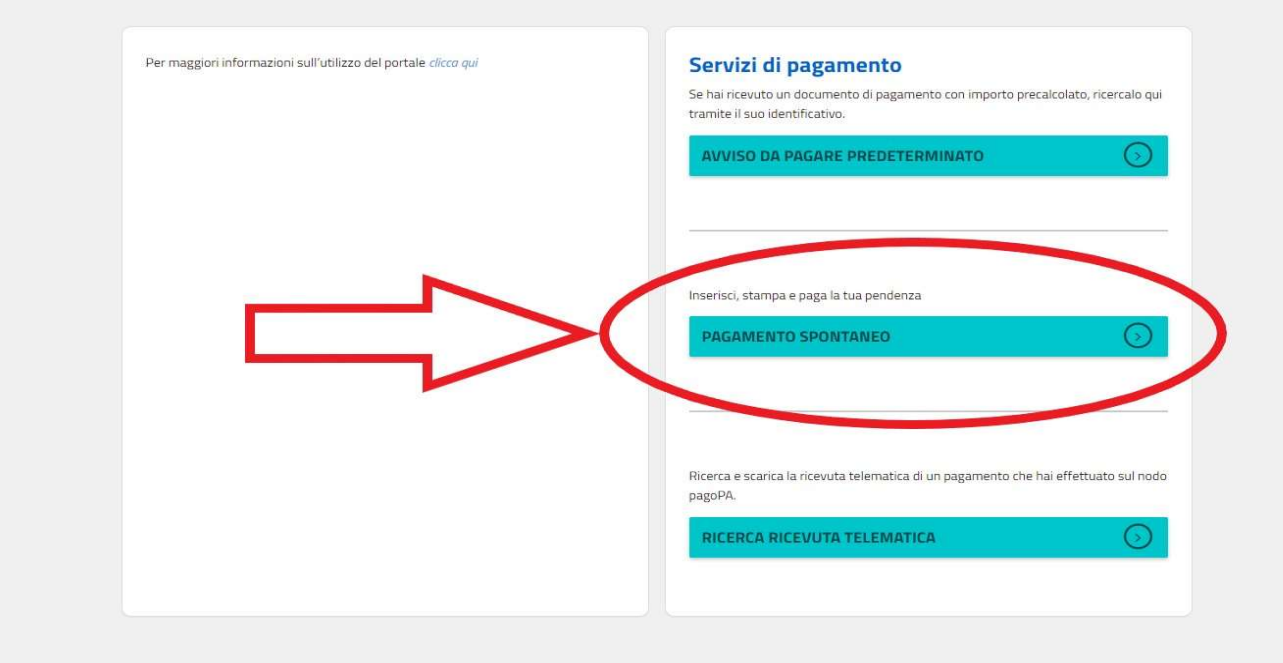

4) Scegliere l'Ente a cui effettuare il pagamento per il rilascio della SCIA: "DIP. PREVENZIONE MEDICA – DSB AGRIGENTO"

## Decemberte contence

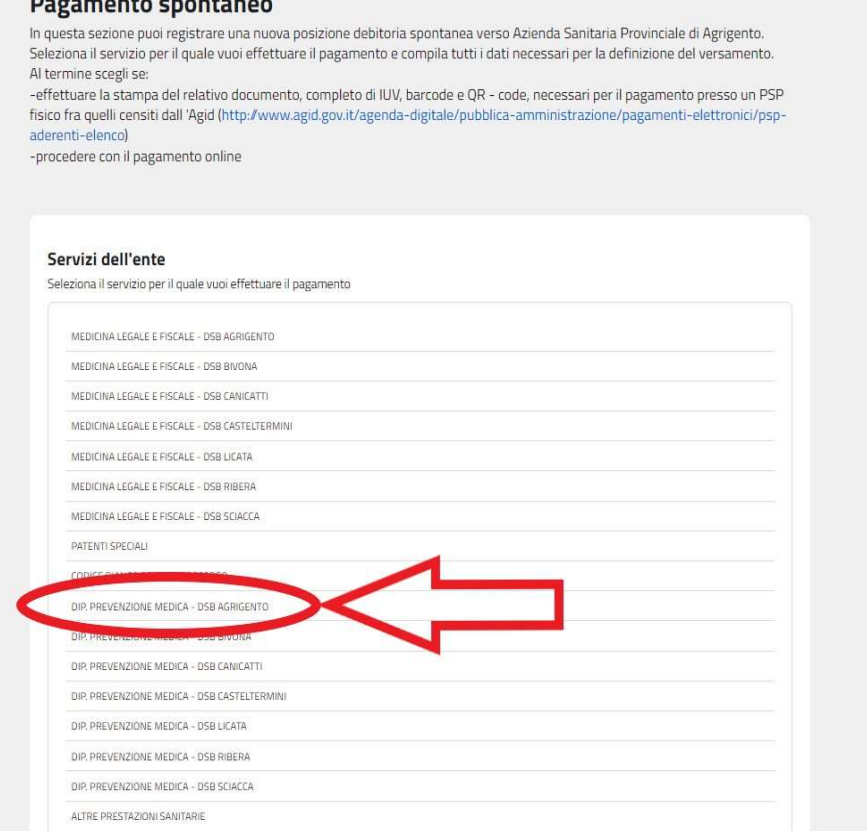

5) Compilare tutti i campi obbligatori, selezionando la tariffa: "TARIFFA FORFETTARIA PER REGISTRAZIONE/AGGIORNAMENTO SCIA ALIMENTARE"

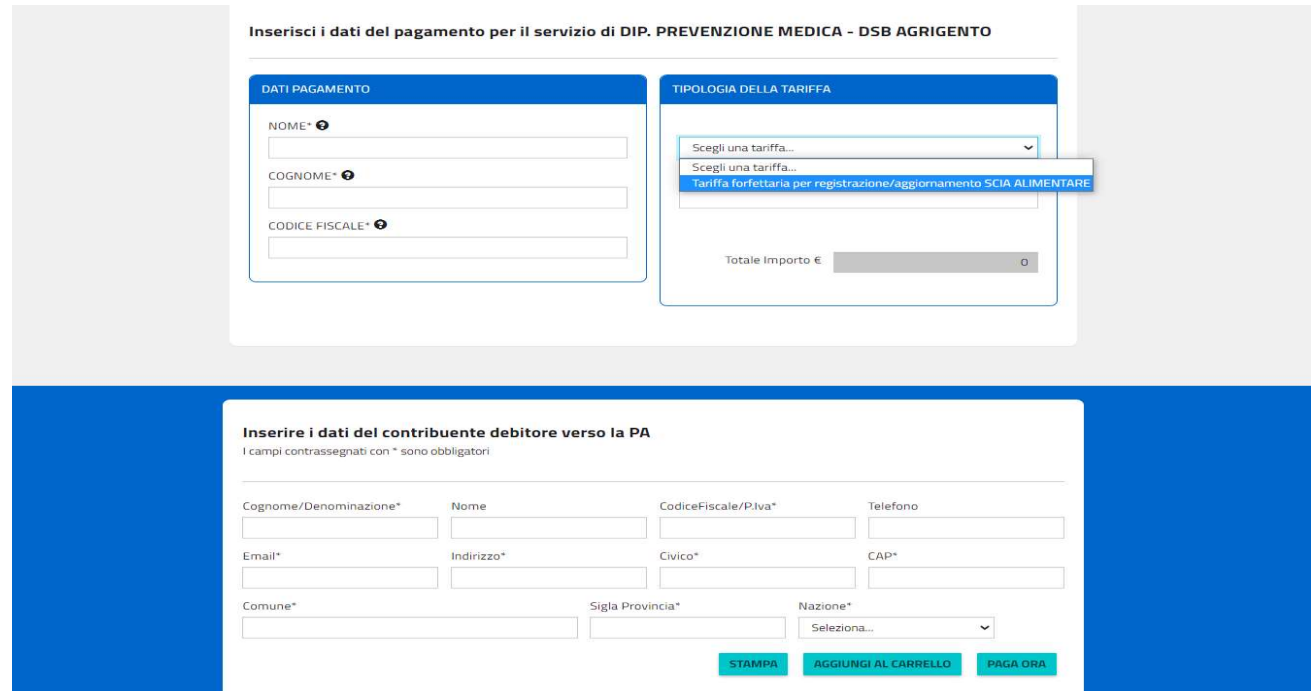

- 6) Procedere con l'emissione ed il pagamento del PagoPa scegliendo tra le due opzioni:
	- a) "STAMPA" per emettere il PagoPa ed effettuare il pagamento presso tutti gli Enti autorizzati presenti sul territorio;
	- b) "PAGA ORA" per effettuare il pagamento tramite i canali online.

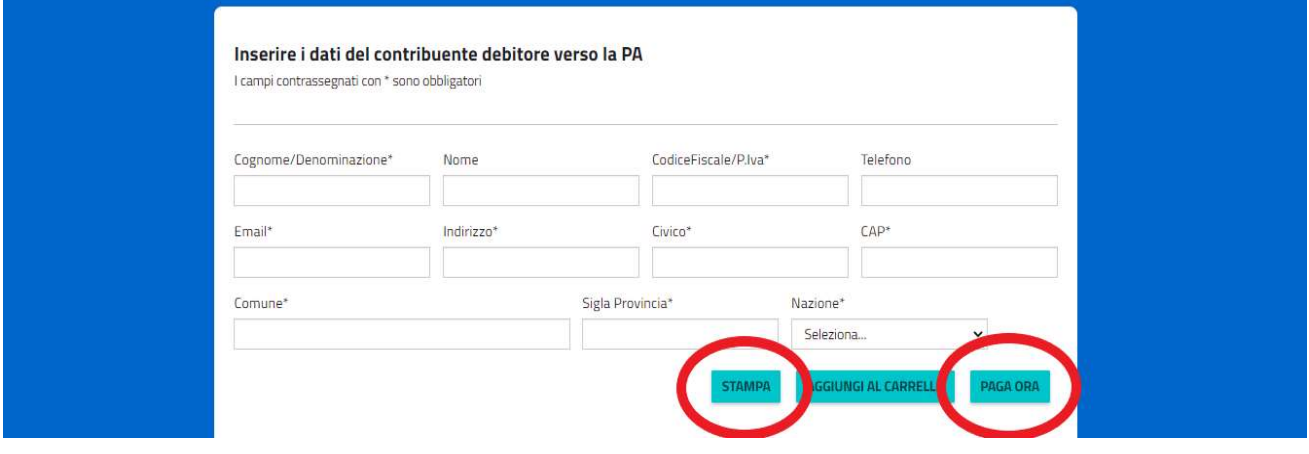

 Dopo il pagamento, allegare PagoPa e relativa ricevuta di avvenuto pagamento ai documenti SUAP.